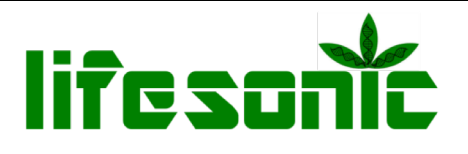

## सेलिनिटी टेस्ट किट

**यज ू र गाइड**

हमेशा याद रखें

1. परीक्षण से पहले टेस्ट ट्यूब को ठीक से धो लें। 2. कलर कार्ड के साथ कलर मैच करते समय टेस्ट ट्यूब को सफ़ेद प्रष्ठभूमि पर रखें। 3. स्रोत से एकत्र करने के बाद जितनी जल्दी हो सके नमनों का परीक्षण करें।

## परीक्षण प्रक्रिया: 0.2- 4 पीपीटी के बीच अपेक्षित लवणता के लिए

- 1. सिरिंज का उपयोग करके तालाब / टैंक से 4 मिलीलीटर पानी लेकर टेस्ट ट्यूब में भरें।
- 2. सेलिनिटी रियेजेंट 1 की 2 बूँदें डोलिये व मिलाइए ।
- 3. यदि परीक्षण के नमूने का रंग पीला हो जाता है तो सीधे चरण 4 पर जाएं लेकिन यदि नमूना हल्के नीले या गुलाबी रंगों में बदल जाता है तब सेलिनिटी रियेजेंट 2 बूंद बूंद करके तब तक मिलाइए जब तक नमूने का रंग पीला न हो जाये. (साधारणतः एक बूंद मिलाते ही नमूने का रंग पीला हो जायेगा)
- 4. इसके बाद सेलिनिटी रियेजेंट 3 को बुंद बुंद करके तब तक मिलाये जब तक कि नमूने का रंग स्थायी नीले बैंगनी में न बदल जाए, इस प्रक्रिया में उपयोग की जाने वाली बंदों को गिनें।
- 5. नमूने की सेलिनिटी पीपीटी में ज्ञात करने के लिए स्टेप 4 में प्रयुक्त बुंदों की संख्या को 0.2 से गुणा करें.

नोट- सेलिनिटी रियेजेंट 3 की सिर्फ 1 बंद डालते ही पर नीले बैंगनी रंग का विकास (अंत बिंद) 0- 0.2 पीपीटी के बीच लवणता को दर्शाता है

## 2- 40 पीपीटी के बीच अपेक्षित लवणता के लिए

- 1. सिरिंज का उपयोग करके तालाब / टैंक से 0.4 मिलीलीटर पानी लेकर टेस्ट ट्यूब में भरें व 3.6 मिलीलीटर डिस्टिल्ड पानी या शुद्ध पीने का पानी मिलाये
- 2.
- 3. Fऊपर बताए गए चरणों का पालन करें।
- 4.
- 5. नमूने की सेलिनिटी पीपीटी में ज्ञात करने के लिए स्टेप 4 में प्रयुक्त बूंदों की संख्या को 2 से गुणा करें.

सुखी और अंधेरी जगह में 15-20 डिग्री सेल्सियस पर स्टोर करें

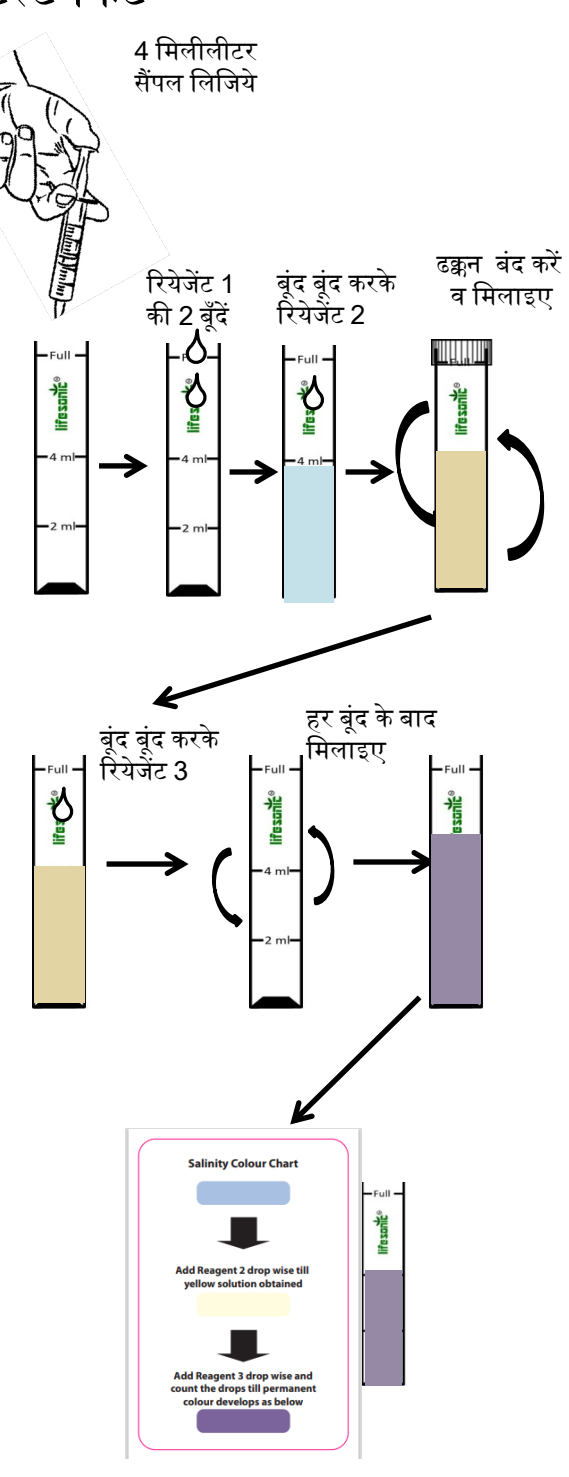